# Cheatography

# Express.js Cheat Sheet by [tofagerl](http://www.cheatography.com/tofagerl/) via [cheatography.com/20981/cs/3827/](http://www.cheatography.com/tofagerl/cheat-sheets/express-js)

#### **Settings**

```
app.set('x', 'yyy')
app.get('x') //=> 'yyy'
app.enable('trust proxy')
app.disable('trust proxy')
app.enabled('trust proxy') //=> true
```
### **Request**

```
// GET /user/tj
req.path //=> "/user/tj"
req.url //=> "/user/tj"
req.xhr //=> true|false
req.method //=> "GET"
req.params
req.params.name //=> "tj"
req.params[0]
// GET /search?q=tobi+ferret
req.query.q // => "tobi ferret"
req.cookies
req.accepted
[ { value: 'application/json', quality: 1, type:
'application', subtype: 'json' },
 { value: 'text/html', quality: 0.5, type:
'text',subtype: 'html' } ]
req.is('html')
req.is('text/html')
req.headers
req.headers['host']
req.headers['user-agent']
req.headers['accept-encoding']
req.headers['accept-language']
```
#### **Response**

```
res.redirect('/')
res.redirect(301, '')res.set('Content-Type', 'text/html')
res.send('hi')
res.send(200, 'hi')
res.json({ a: 2 })
```
## **Env**

app.get('env')

#### **Config**

```
app.configure('production', function() {
```
app.set...

```
});
```
#### **Wares**

```
app.use(express.static(__dirname + '/public'));
app.use(express.logger());
```

```
Helpers
```

```
app.locals({
  title: "MyApp",
});
```
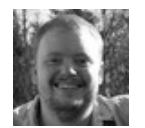

By **tofagerl** [cheatography.com/tofagerl/](http://www.cheatography.com/tofagerl/) Published 5th April, 2015. Last updated 6th April, 2015. Page 1 of 1.

Sponsored by **Readability-Score.com** Measure your website readability! <https://readability-score.com>